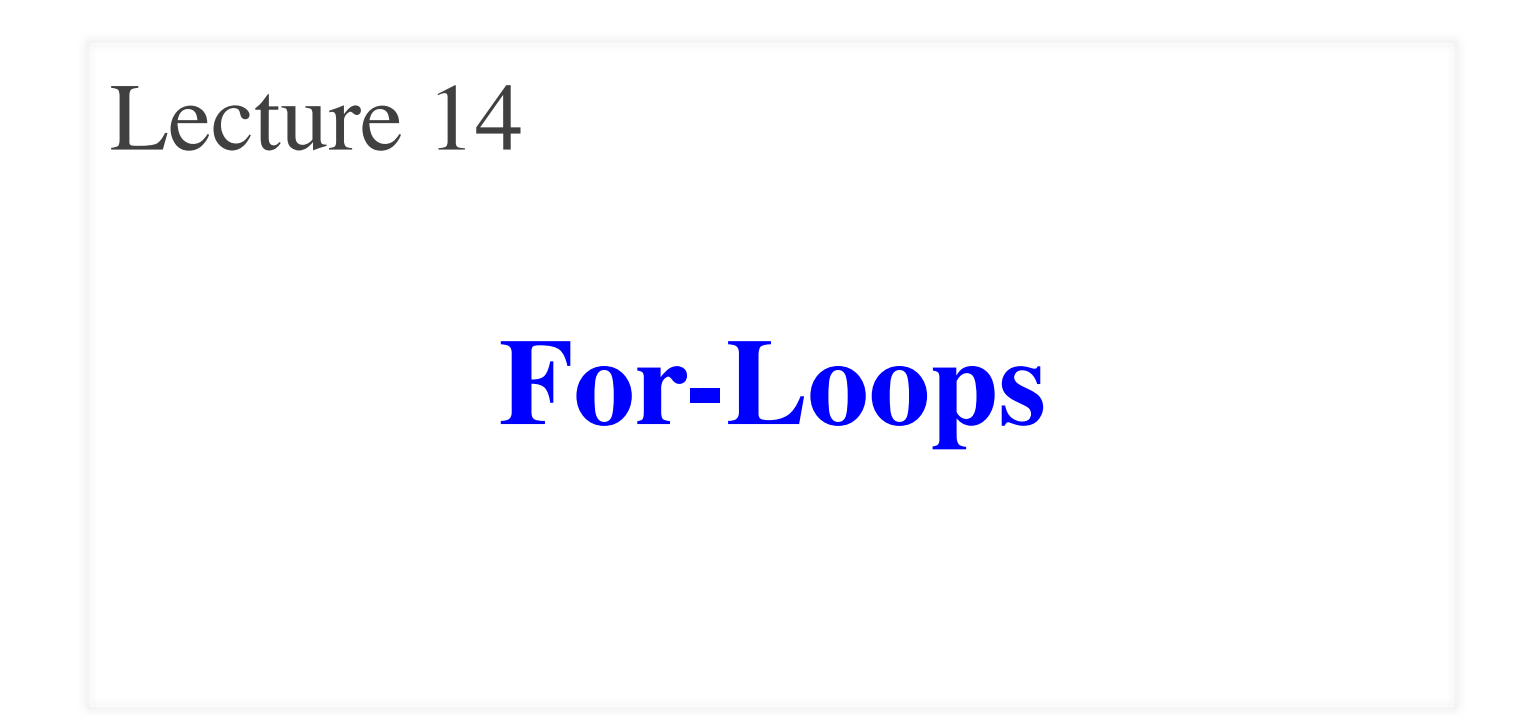

## **Announcements for This Lecture**

## **Reading**

- Today: Chapters 10 (all), 11
- Tuesday: Chapters 15, 16

#### Exams delayed until Professor White returns

- Will get exams back
- Will discuss grades

## **Assignments**

- A3 due tonight!
	- Need everything this time
	- § Graded over weekend
- Remember the survey
	- § Surveys are individual!
	- Each partner must fill out
- A4 posted tomorrow
	- Due week from Tuesday

## **Strings, Lists and Sequences**

- Sequences are potentially **unbounded**
	- § Number of elements inside them is not fixed
- Cannot process with **fixed** number of lines
	- Each line of code can handle at most one element
	- What if # of elements  $>$  # of lines of code?
- This is why we used recursion to process them
	- Each function call handles one element
	- Recursive call handles the remainder of sequence
- Is there an easier way?

## **For Loops: Processing Sequences**

# Print contents of seq  $x = seq[0]$ print x  $x = seq[1]$ print x

 $x = seq[len(seq)-1]$ print x

- **Remember**:
	- § Cannot program …
	- § Reason for recursion

#### **The for-loop:**

 **for** x in seq: print x

- Key Concepts
	- § **loop sequence:** seq
	- § **loop variable**: x
	- § **body**: print x
	- Also called **repetend**

…

## **For Loops: Processing Sequences**

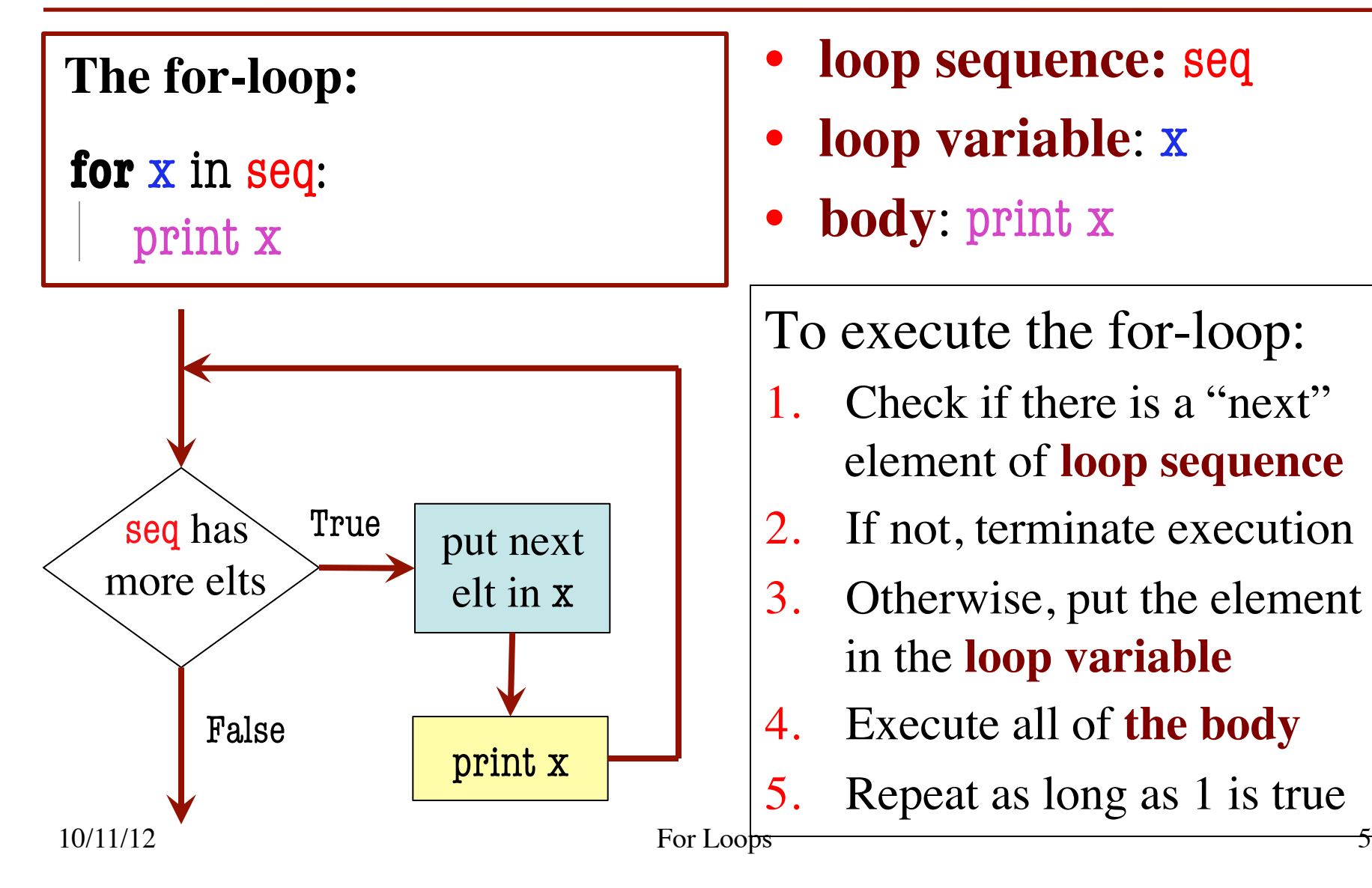

- **loop sequence:** seq
- **loop variable**: x
- **body**: print x

To execute the for-loop:

- Check if there is a "next" element of **loop sequence**
- 2. If not, terminate execution
- 3. Otherwise, put the element in the **loop variable**
- 4. Execute all of **the body**
- 5. Repeat as long as 1 is true

## **More Complex For-Loops**

- Combine with a *counter*
	- Variable that increments each time body executed
	- Tracks position in seq

#### • **Example**:

```
cnt = 0for x in seq:
print x^+ at ' + \cotcnt = cnt + 1 # incr
```
- Nest conditionals inside
	- Body is all indented code
	- § Can put other control structures inside the body

## • **Example**:

 $nints = 0 # num of ints$ for x in seq: if  $type(x) == int:$  $nints = nints + 1$ 

## **For Loops Instead of Recursion**

```
def deblank(s):
  """Returns: s w/o blanks
     Precondition: s a string"""
 if s == ":
     return s
  # s is not empty
  if s[0] in string.whitespace:
     return deblank(s[1:])
  # s not empty, s[0] not blank
 return (s[0] +
          deblank(s[1..]))
```
**def** no\_blanks(s): """Returns: s w/o blanks Precondition: s a string"""  $result = "$  # glue nonblanks onto result for c in s: if not c in string.whitespace:  $result = result + c$ 

#### return result

 $\overline{\phantom{a}}$ 

## **For Loops: Processing Ranges of Integers**

total  $= 0$ ;

# add the squares of ints # in range 2..200 to total  $total = total + 2*2$  $total = total + 3*3$ 

 $total = total + 200 * 200$ 

• For each x in the range 2..200, add  $x * x$  to total

#### **The for-loop:**

for x in range $(2,201)$ :  $total = total + x * x$ 

## • **The range function:**

- $\blacksquare$  range $(x)$ : List of ints  $0$  to  $x-1$
- $\blacksquare$  range $(a,b)$ : List of ints a to b-1

…

# **Important Concept in CS: Doing Things Repeatedly**

- 1. Process each item in a sequence
	- § Compute aggregate statistics for a dataset, such as the mean, median, standard deviation, etc.
	- § Send everyone in a Facebook group an appointment time
- 2. Perform *n* trials or get *n* samples.
	- A4: draw a triangle six times to make a hexagon
	- § Run a protein-folding simulation for 106 time steps
- 3. Do something an unknown number of times
	- CUAUV team, vehicle keeps moving until reached its goal

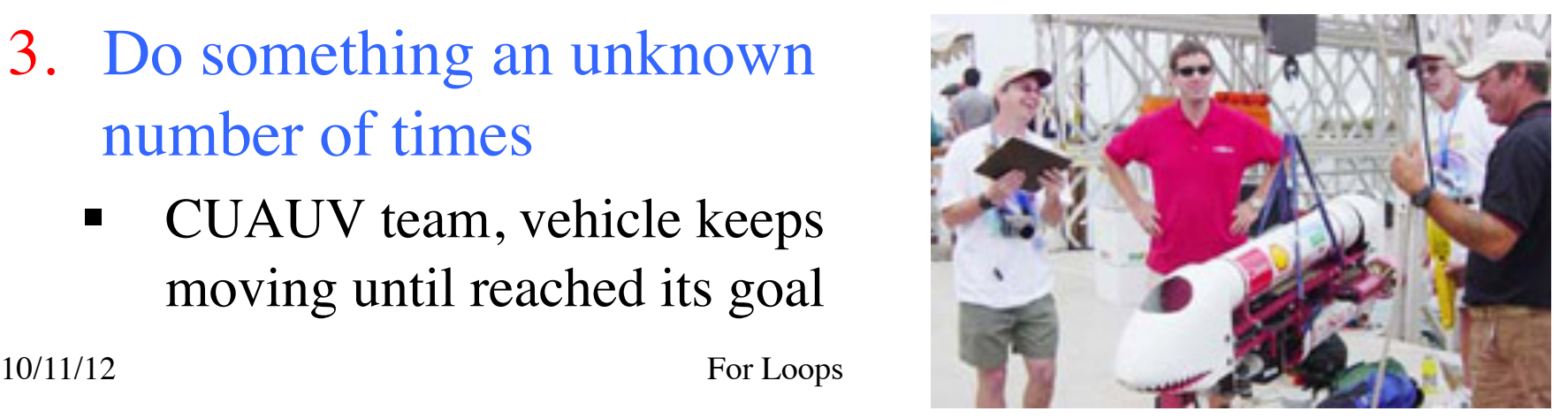

# **Important Concept in CS: Doing Things Repeatedly**

- 1. Process each item in a sequence
	- Compute aggregate statistics for such as the mean, median, stand for x in sequence: process x
	- Send everyone in a Facebook group an appointment time
- 2. Perform *n* trials or get *n* samples.
	- A4: draw a triangle six times to  $n<sup>2</sup>$
	- Run a protein-folding simulation
- 3. Do something an unknown number of times
	- CUAUV team, vehicle kee moving until reached its  $\overline{g}$ Not possible w/ Python for

 $10/11/12$  For Loops For Loops 10.11/12

 for x in range(n): do next thing

# **Cannot do this yet**

# **Dictionaries (Type dict)**

## **Description**

- List of key-value pairs
	- Keys are unique
	- § Values need not be
- Example: net-ids
	- net-ids are **unique** (a key)
	- names need not be (values)
	- js1 is John Smith (class '13)
	- js2 is John Smith (class '16)
- Many other applications

#### **Python Syntax**

- Create with format:  ${k1:vl, k2:v2, ...}$
- Keys must be non-mutable
	- § ints, floats, bools, strings
	- § **Not** lists or custom objects
- Values can be anything
- Example:
	- $d = \{$ 'js1':'John Smith', 'js2':'John Smith', 'wmw2':'Walker White'}

- Access elts. like a list
	- § d['js1'] evaluates to 'John'
	- § But cannot slice ranges!
- Dictionaries are **mutable**
	- Can reassign values
	- $\blacksquare$  d['js1'] = 'Jane'
	- Can add new keys
	- $\blacksquare$  d['aal'] = 'Allen'
	- Can delete keys
	- § del d['wmw2']

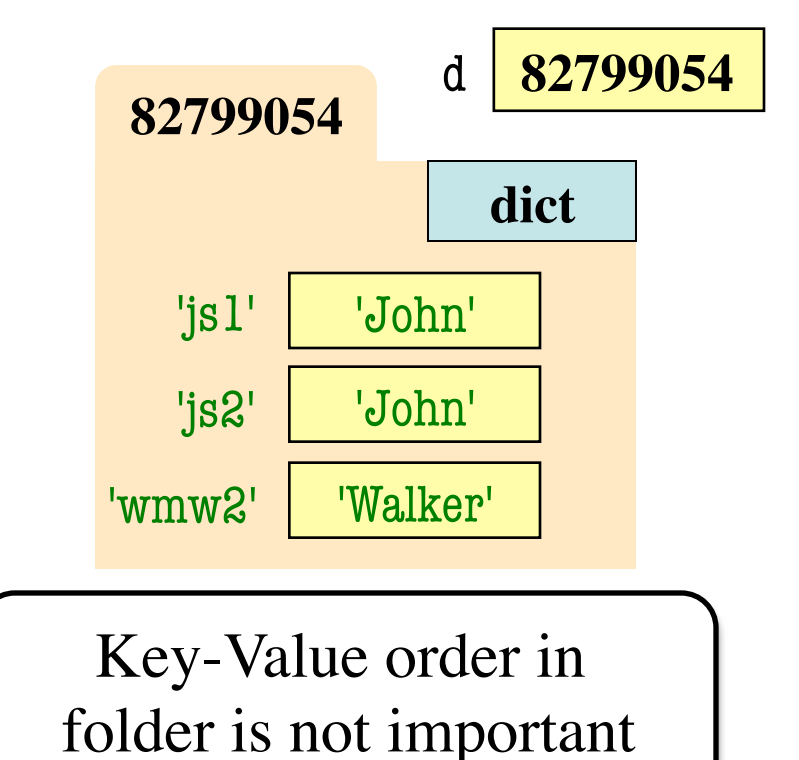

- Access elts. like a list
	- § d['js1'] evaluates to 'John'
	- § But cannot slice ranges!
- Dictionaries are **mutable**
	- Can reassign values
	- $\blacksquare$  d['js1'] = 'Jane'
	- Can add new keys
	- $\blacksquare$  d['aal'] = 'Allen'
	- Can delete keys
	- § del d['wmw2']

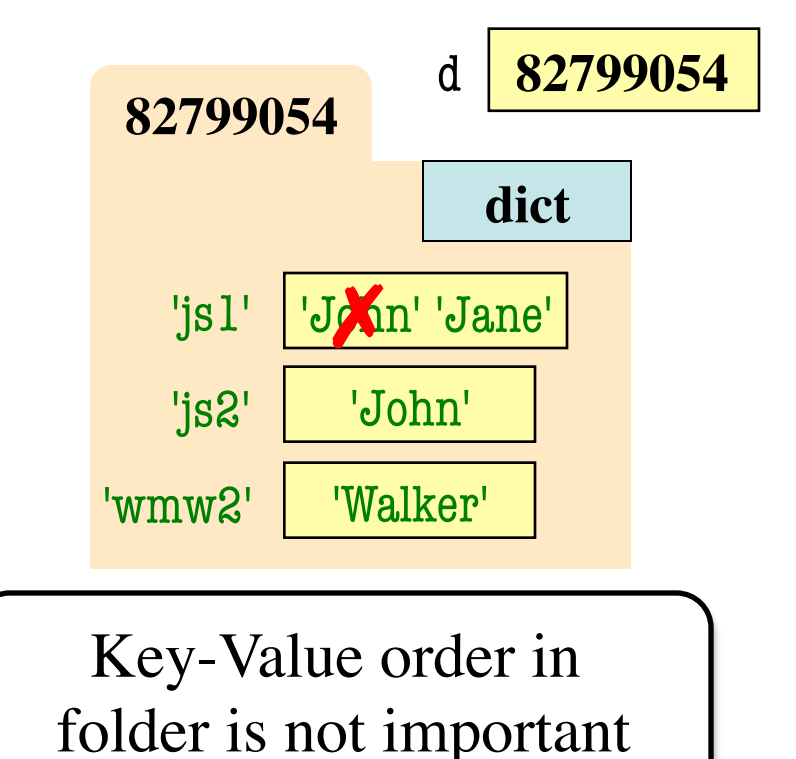

- Access elts. like a list
	- § d['js1'] evaluates to 'John'
	- § But cannot slice ranges!
- Dictionaries are **mutable**
	- Can reassign values
	- $\blacksquare$  d['js1'] = 'Jane'
	- Can add new keys
	- $\blacksquare$  d['aal'] = 'Allen'
	- Can delete keys
	- del d['wmw2']

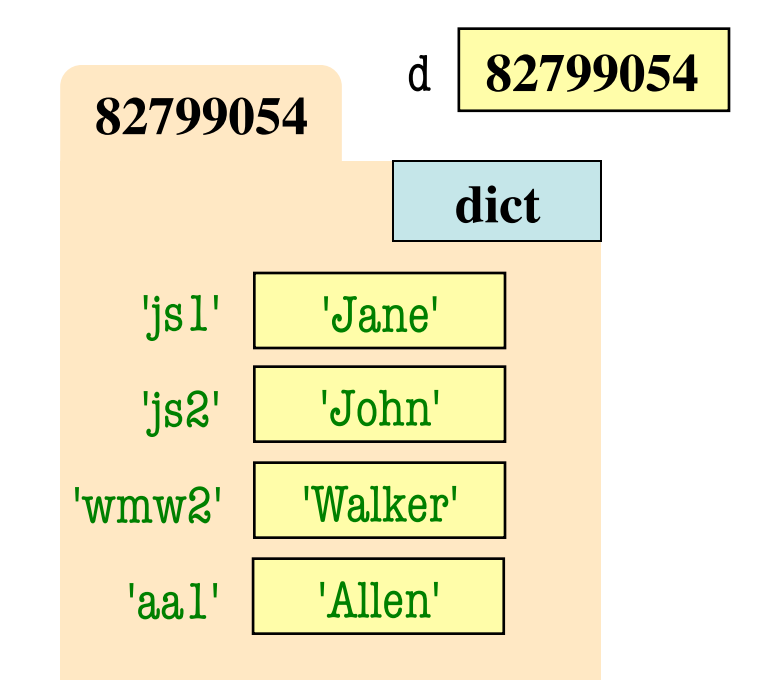

- Access elts. like a list
	- § d['js1'] evaluates to 'John'
	- § But cannot slice ranges!
- Dictionaries are **mutable**
	- Can reassign values
	- $\blacksquare$  d['js1'] = 'Jane'
	- Can add new keys
	- $\blacksquare$  d['aal'] = 'Allen'
	- Can delete keys
	- § del d['wmw2']

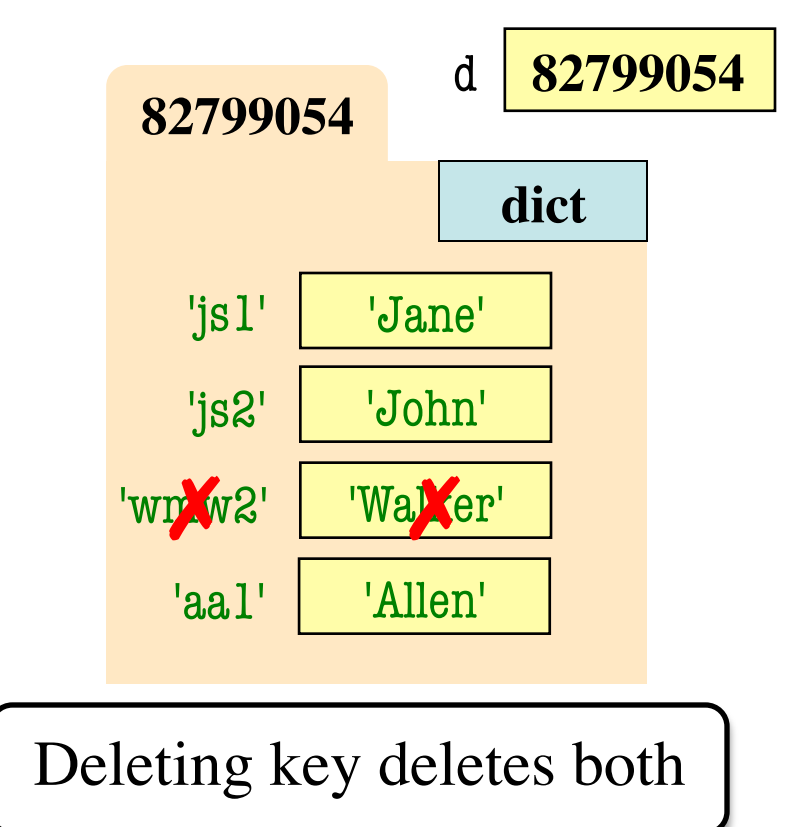

## **Dictionaries and For-Loops**

- Dictionaries != sequences
	- § Cannot slice them
	- § Cannot use in for-loop
- But have methods to give you related sequences
	- Seq of keys: d.keys()
	- Seq of values: d.values()
	- Seq of key-value pairs: d.items()
- Use these in for-loops
	- Example: grades.py

for k in d.keys(): print k print d[k]

for v in d.values(): print v

for  $k$ ,  $v$  in d. items(): print k print v

## **"Turtle" Graphics: Assignment A4**

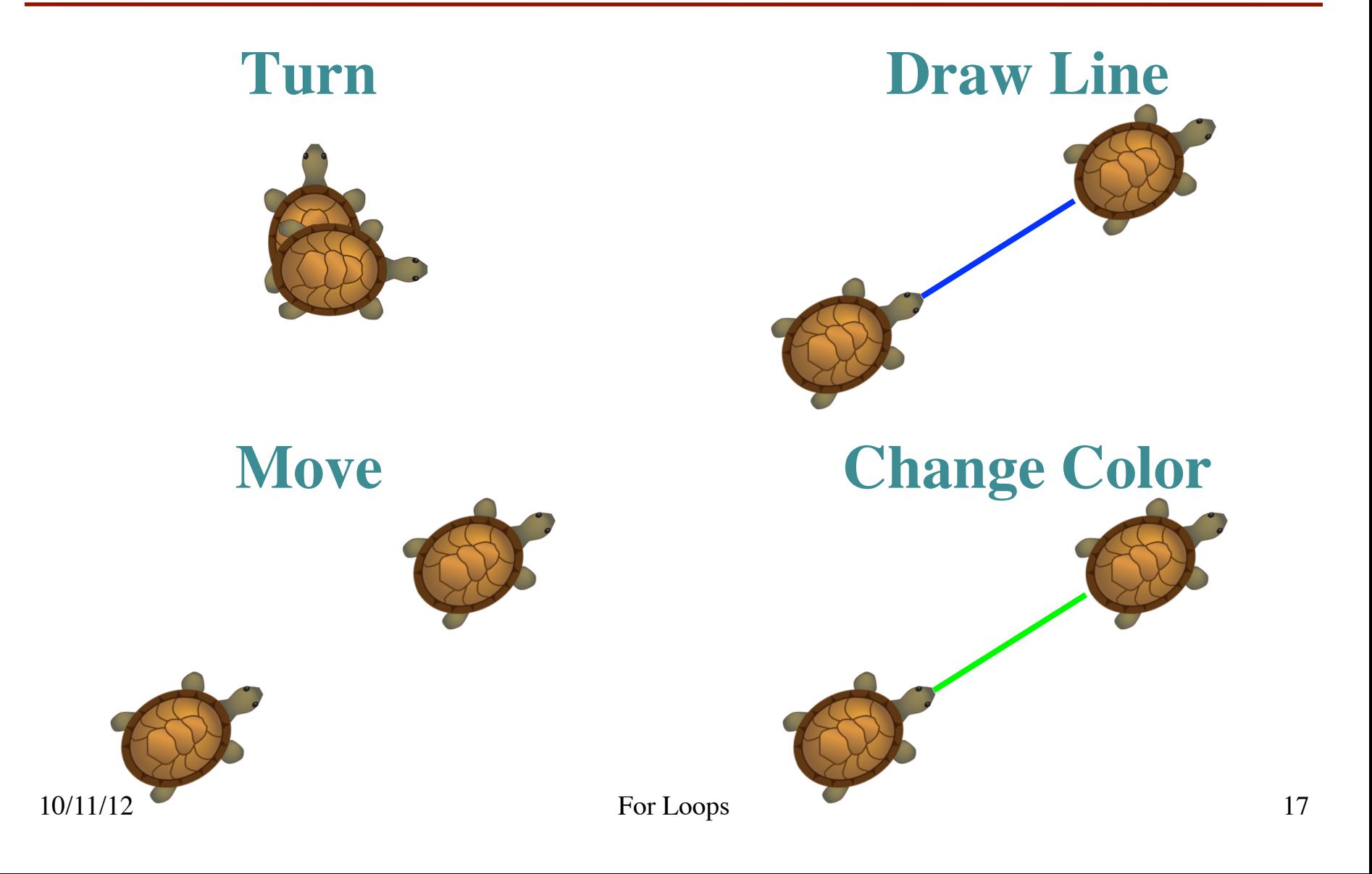

## **A4: Drawing with the Turtle**

- Turtle Attributes
	- **x** and **y**: where "Turtle" is
	- heading: direction it faces
	- color: the Turtle pen color
	- § drawmode: if True, Turtle draws whenever it moves
- Draw using methods
	- t.forward(s) moves turtle
		- Draws if drawmode True
	- $\blacksquare$  t.left(a), t.right(a) turn
		- a is angle in degrees

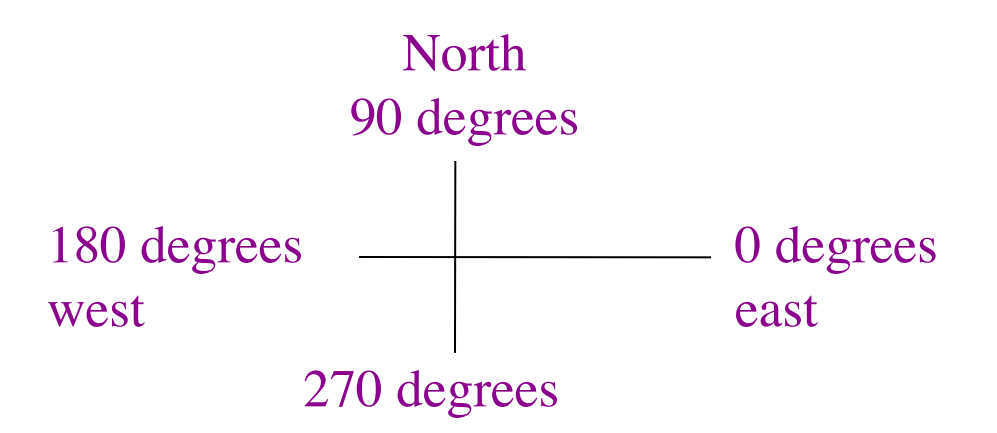

Draw equilateral triangle:

# drawmode True for x in range $(3)$ : t.forward(30) t.left(120)